# Git

Git (/ajt/) is software for tracking changes in any set of files, usually among programmers collaboratively developing source code during sof goals include speed, data integrity, and support for distributed, non-li parallel branches running on different systems).

- [Push.Default Str](#page-1-0)ategies
- [Per Repo h](#page-3-0)ooks

## <span id="page-1-0"></span>Push.Default Strategies

I was accidentally updating other branches when pushing my feature branch, and didn't realise why.

Ever pushed to the wrong branch by mistake? what happens when you git push ? Is your expectation that your local branch is pushed to the remote? This might not be the case:

What happens depends on your push.default configuration setting! List push default strategy that is in use  $\frac{1}{2}$  git config push.default for your project and  $\frac{1}{2}$  git config --global push.default for the fallback. To set the value, append it to the command.

### Push.Default Strategies

There are 5 options, my understanding is that:

- 1. simple pushes the current branch to the **remote branch with the same name, but doesn't create the branch** if it doesn't already exist. This is the default if you've recently updated git.
- 2. current works like simple but **creates the remote branch**. Handy unless you're accidentally pushing to the wrong remote.
- 3. upstream works like current, but pushes to the **tracking branch which might not have the same name**. To illustrate this, you can set the tracking branch to a different destination, for example: git branch --set-upstream-to=origin/my-experiment CI-3911-husky

There are two more strategies to be aware of:

- 4. nothing **does not push** anything. I don't know when you'd want to use this.
- 5. matching pushes **ALL branches that exist remotely**! Realising that you're pushing *dev/stage/any other branch* with changes when pushing your feature branch, and having to reset them, is not a fun day at the office. This gets more complex when using multiple remotes! I would avoid this strategy.

#### Tracking branch vs remote branch

The distinction is that all remote branches are potentially tracking branches, but the tracking branch for your local branch does not have to be on a remote.

You can track local master for example for your feature work.

Note that you can find out your tracking git status sith repeurgehral it should co remote to avoid unintended consequences:

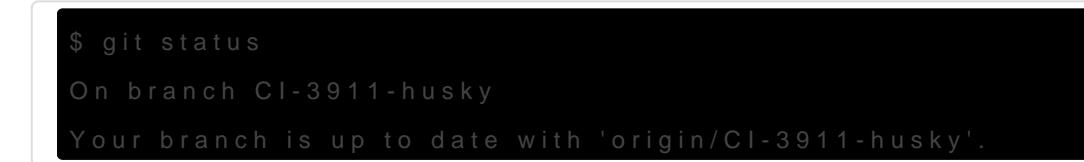

#### **Tips**

Finally a tip: please specify a git push in a form  $\ell$  composed ripts, so that if remote is set incorrectly for reasons your team is pushing to the right

Finally, Finally 111 latest: if you're not sure about an --dry-run members it a destructively. And if you get stuch Right o Rules show the Fluid Rules of ul.

#### **Corrections**

Feel free to comment with any corrections or knowledge, everyone is I

Git going!

## <span id="page-3-0"></span>Per Repo hooks

This is a little helper script that enables version controlled hooks, and per project hooks:

Examples are:

.hooks/pre-push  $#$  version controlled repo hook .hooks/pre-push.local  $#$  overrides the previous hook .hooks.local/pre-push  $#$  will be run after the hook above

Files and folder ending in **Local** should be git-ignored.

#### **Setup**

Add the following helper script to your path:

#!/usr/bin/env bash # name: repo-hooks.sh #{{{ Bash settings # abort on nonzero exitstatus set -o errexit # abort on unbound variable set -o nounset # don't hide errors within pipes set -o pipefail #}}} #{{{ Variables  $IFS=\frac{4}{10}$  + Split on newlines and tabs (but not on spaces) SCRIPT\_NAME=\$(basename "\${0}") SCRIPT\_DIR=\$(cd "\$(dirname "\${BASH\_SOURCE[0]}")" && pwd) readonly SCRIPT\_NAME SCRIPT\_DIR #}}}

if [ \$# -eq 1 ]; then

```
 hook=$1
else
   echo "Error: please provide exactly one hook"
   exit 1
fi
if test -f ".hooks/$hook"; then
   if test -f ".hooks/$hook.local"; then
      echo "Source +hl hooks/$hook.local"
      source ".hooks/$hook.local"
   else
      echo "Source +h hooks/$hook.local"
      source ".hooks/$hook"
   fi
fi
if test -f ".hooks.local/$hook"; then
   echo "Source +l hooks/$hook.local"
   source ".hooks.local/$hook"
fi
```
Add the following line to the hooks you want to enable this for in  $\sim$ /.config/git/hooks/:

```
repo-hooks.sh $(basename $0)
```
Note: Hooks run under the current user, so don't run this on untrusted repositories that might contain evil hooks!